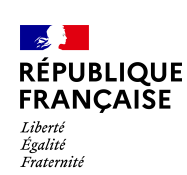

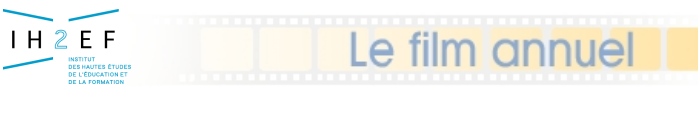

*5 - Le TSM* 

# **TSM/TRM Intranet**

# **- 5 - Le TSM(Tableau de Suivi des Moyens)**

25-nov.-16

*Document donné à titre indicatif*

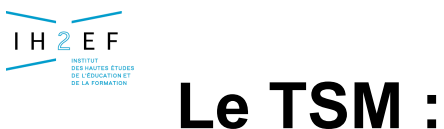

# **tableau de suivi des moyens**

*5 - Le TSM - Consultation*

**Permet de Suivre l'évolution des compteurs de gestion des moyens décidés dans EPP**

### in<br>List **Critères**

- établissement (si UAA/UAJ)
- $\Rightarrow$  Fonction
- $\Rightarrow$  date d'observation

# ■ Date d'observation choisie pendant l'année en cours pour consulter,

les évènements budgétaires *(ex : Dotation)*

e tilm annue

- les évènements de gestion individuelle *(ex : temps partiels)*
- les évènements de gestion des moyens *(ex : création de supports)*

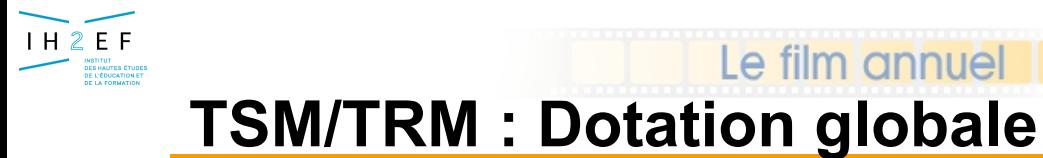

*5 - Le TSM - Consultation*

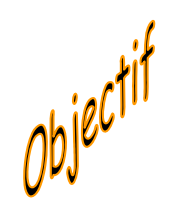

**Consulter en cours d'année (01/09/n - 31/08/n+1) et pour l 'année en préparation (01/09/n+1 - 31/08/n+2)**

**le détail des mesures de dotation déléguées par le rectorat** 

 **en HP et en HSA : afin de saisir les besoins dans le TRMdans la limite de la dotation globale**

**en HSE : affiché pour information**

# Le film annuel **TSM/TRM : Dotation globale**

IH<sub>2</sub>EF

INSTITUT<br>DES HAUTES ÉTUD<br>DE L'ÉDUCATION E

### *5 - Le TSM - Dotation*

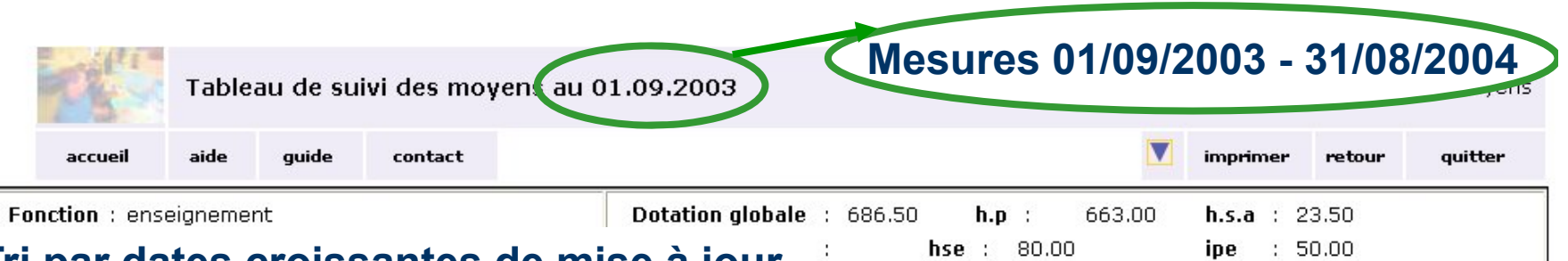

### **Tri par dates croissantes de mise à jour**

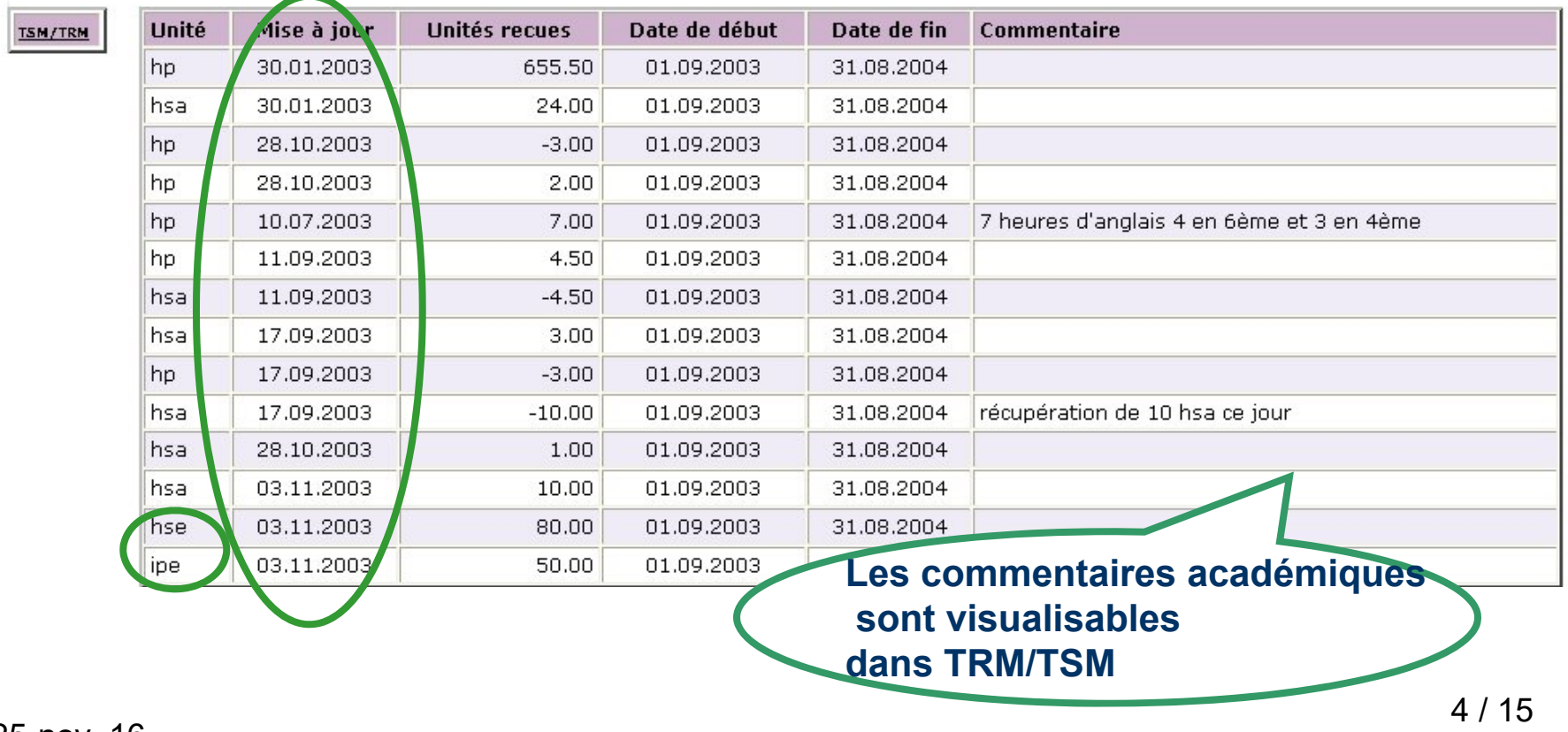

25-nov.-16

*Document donné à titre indicatif*

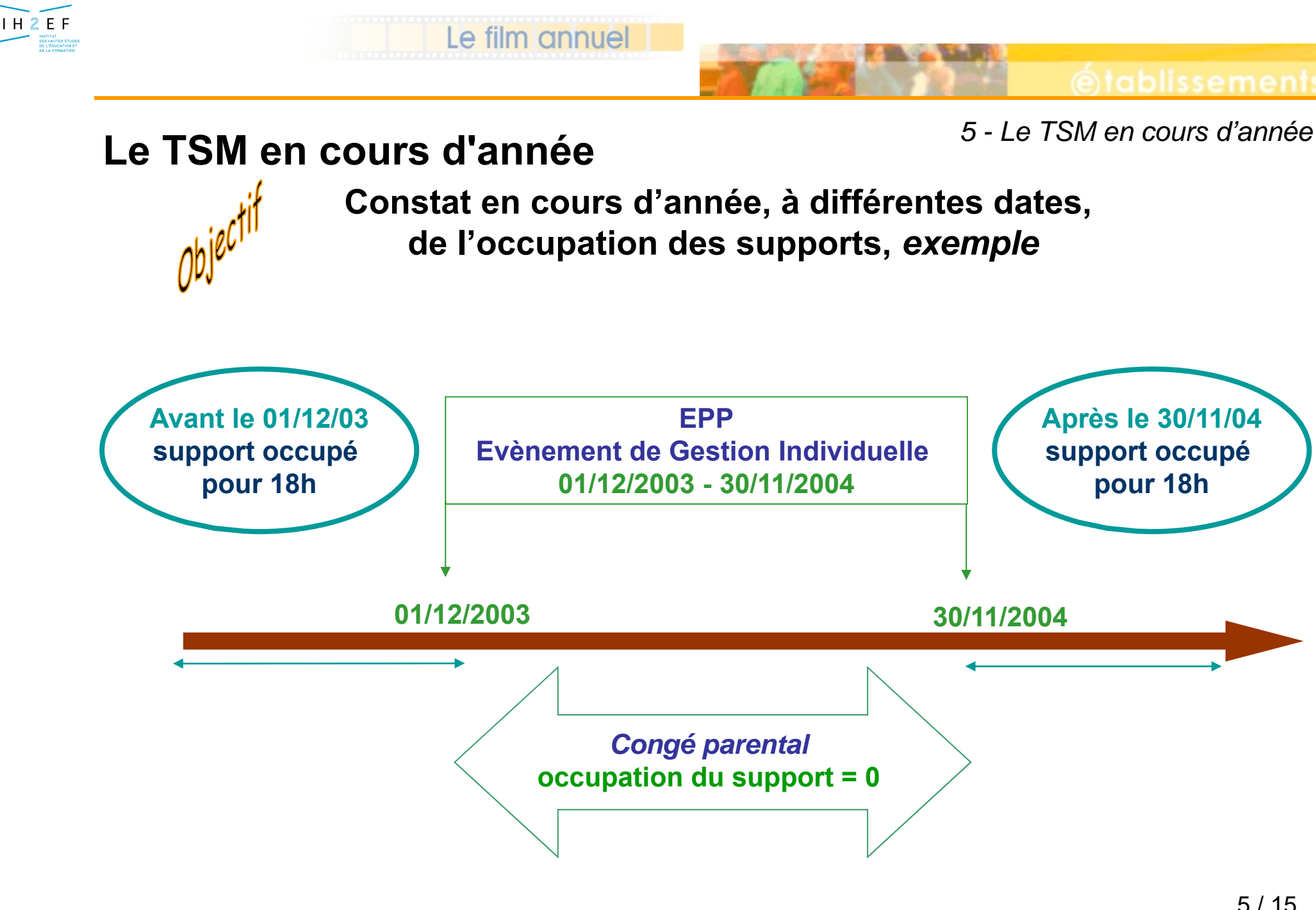

25-nov.-16

### Le film annuel **Le TSM en cours d'année**

### *Exemple : congé parental du 01/12/2003 au 30/11/2004*

 $H2EF$ 

**INSTITUT<br>DES HAUTES ÉTUDE<br>DE LA FORMATION** 

*5 - Le TSM - exemple*

6 / 15

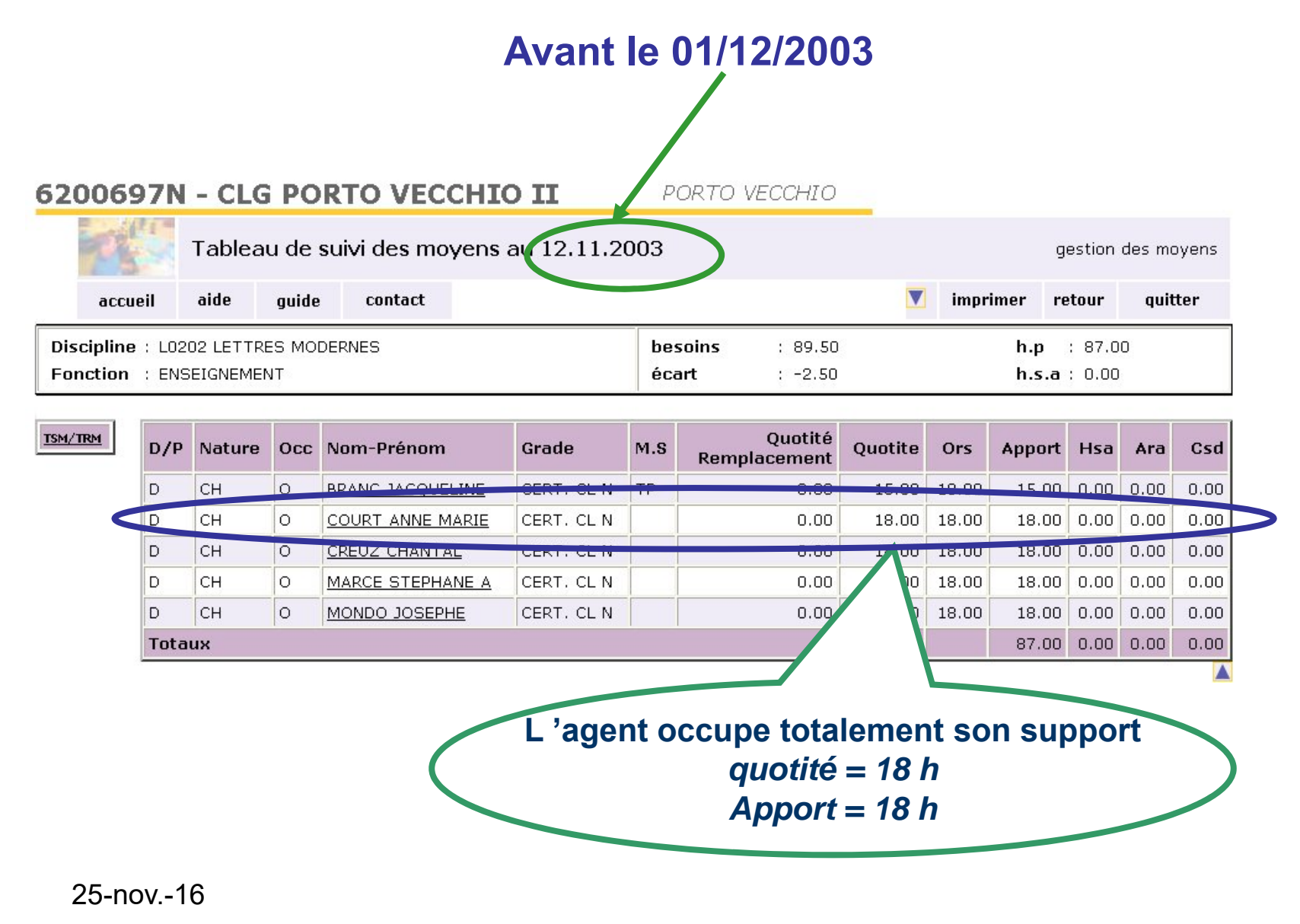

*Document donné à titre indicatif*

# **Le TSM en cours d'année**

*Exemple : congé parental du 01/12/2003 au 30/11/2004*

 $I H 2E F$ 

**INSTITUT<br>DES HAUTES ÉTUDE<br>DE L'ÉDUCATION ET** 

*5 - Le TSM - exemple*

# **Pendant le congé parental 01/12/2003 - 30/11/2004**

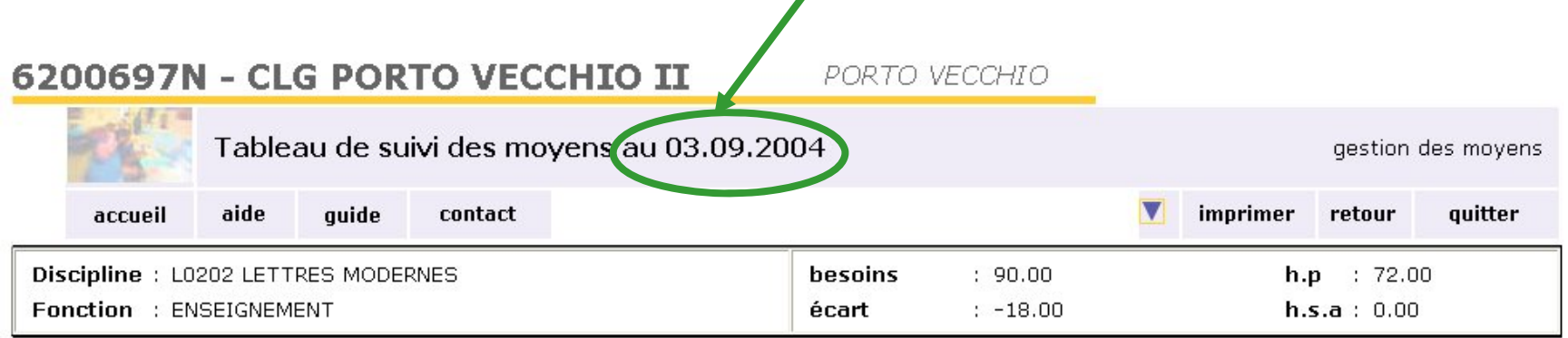

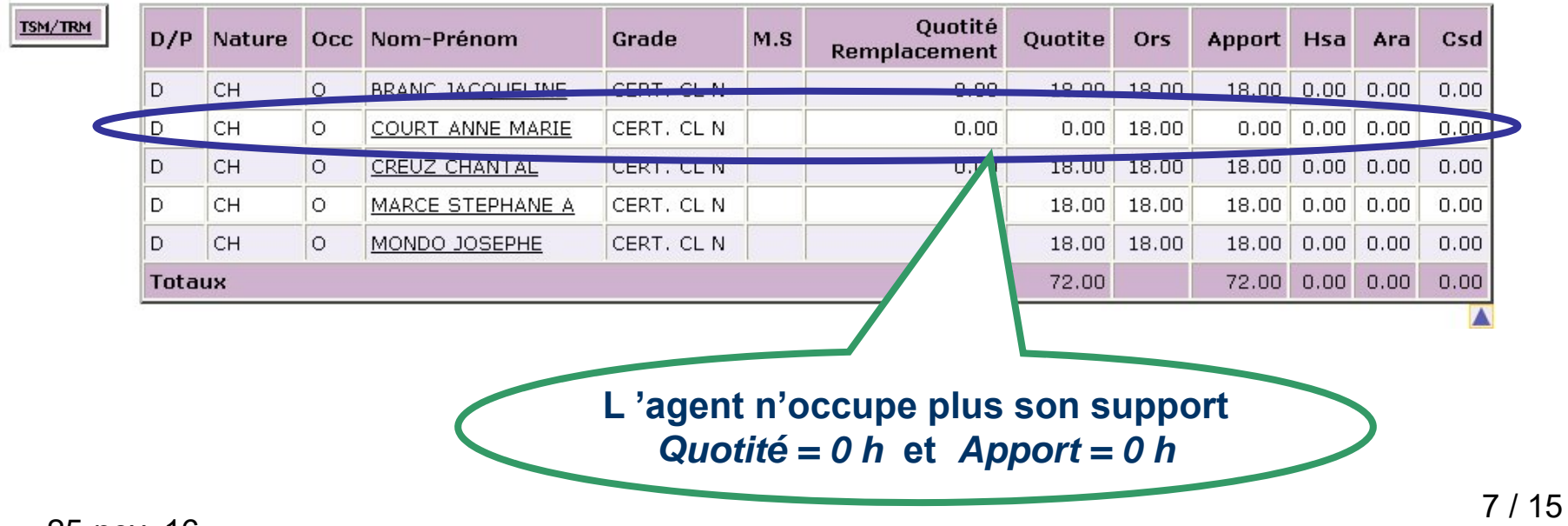

25-nov.-16

*Document donné à titre indicatif*

Le film annuel

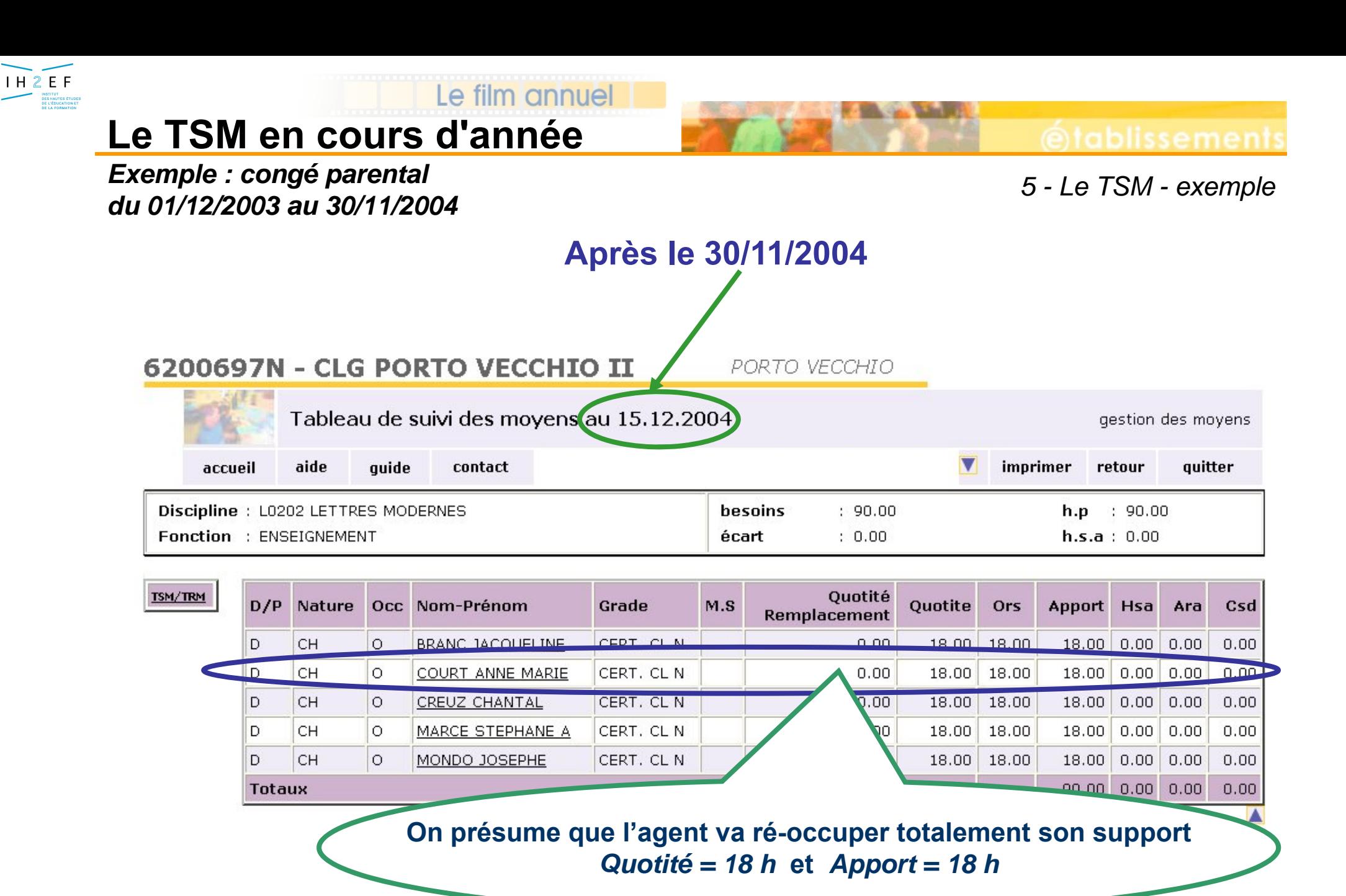

*Document donné à titre indicatif*

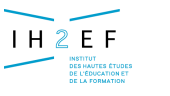

# **Le TSM en cours d'année**

*Exemple : congé parental du 01/12/2003 au 30/11/2004*

*5 - Le TSM - exemple*

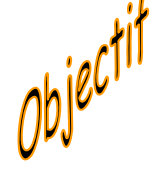

# **Introduction à la lecture des affectations :**

**Constat du découpage des occupations lié au congé parental**

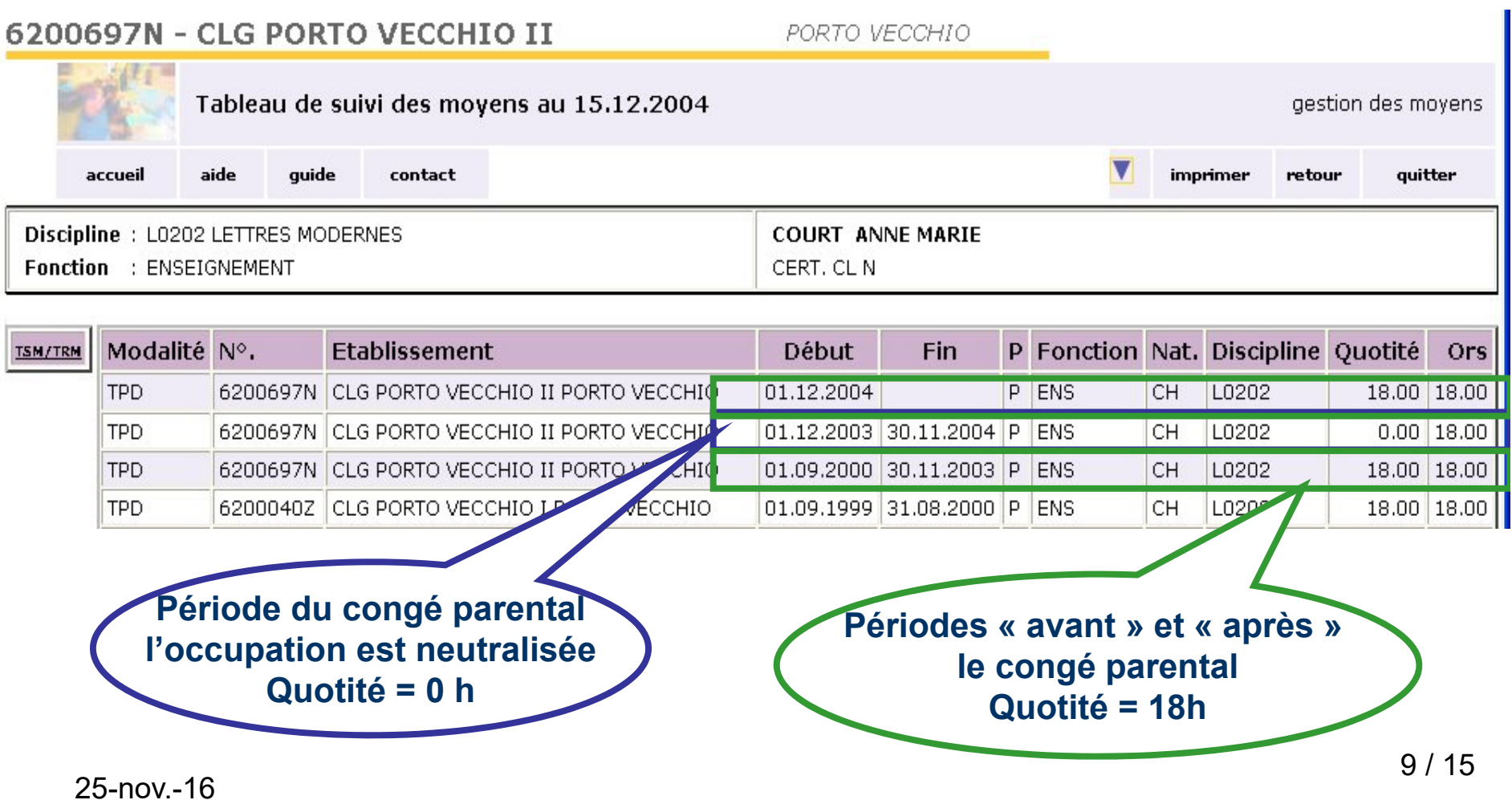

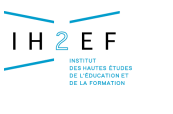

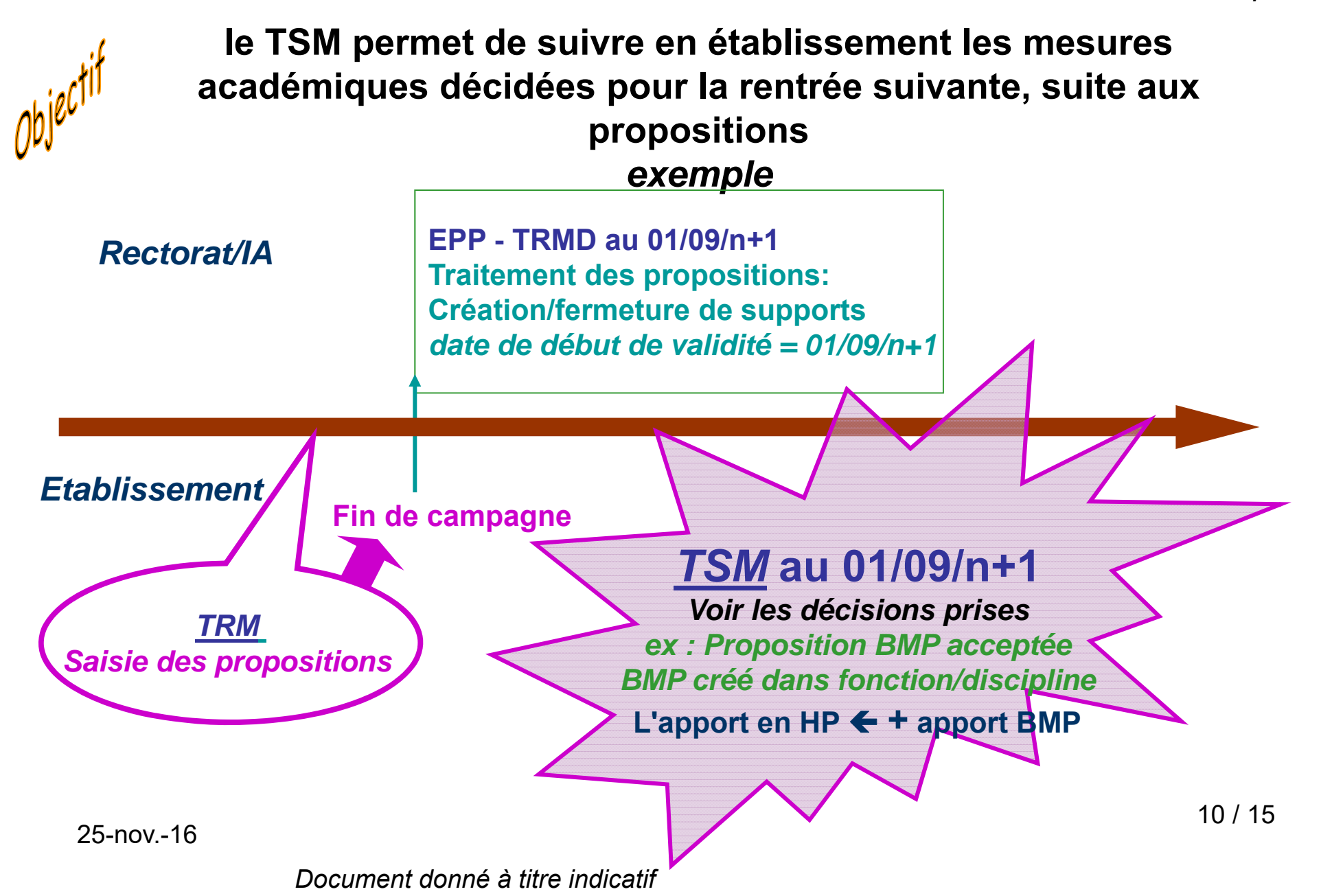

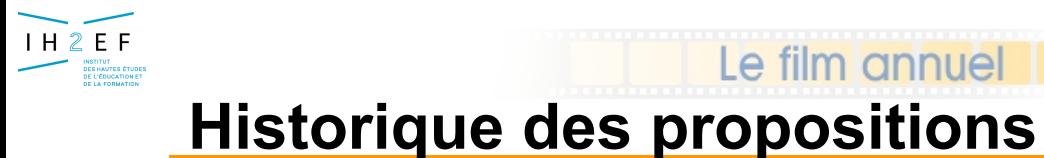

*5 - Le TSM – historique propositions*

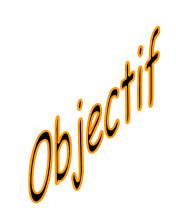

# **Suivre les décisions académiques et leur mise en œuvre moyens décidés dans EPP**

# **Bouton**

historique propositions

25-nov.-16

11 / 15

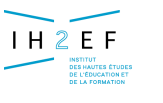

# **Historique des propositions**

Le film annuel

*5 - Le TSM – historique propositions*

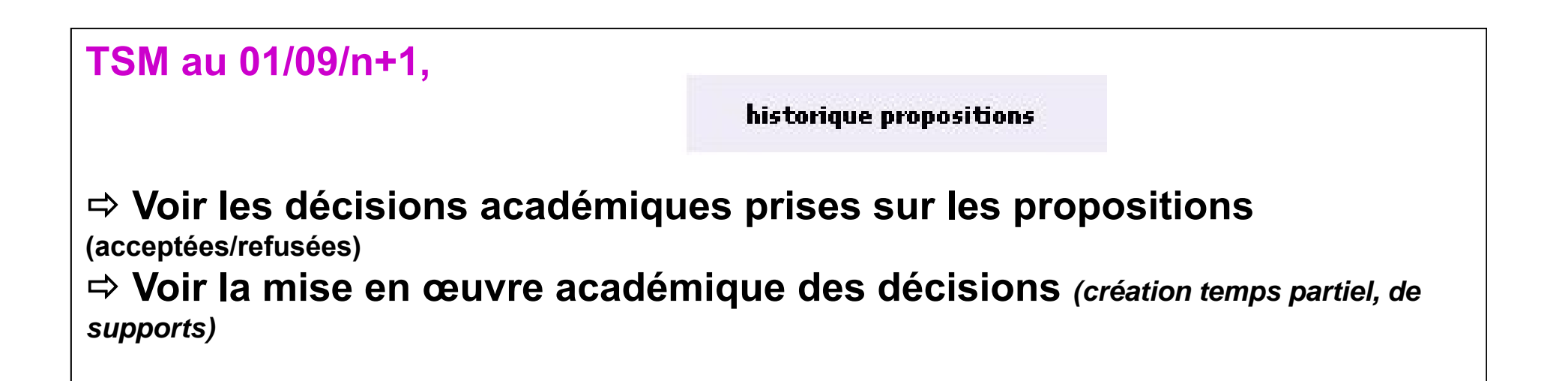

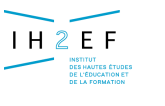

**Historique des propositions**

Le film annuel

*5 - Le TSM – historique propositions*

### **TSM au 01/09/n+1 : propositions** *non encore traitées* **par les services académiques commentaires établissement** 6200697N - CLG PORTO VECCHIO II **aussi consultés en académie**Tableau de suivi des moyens au 01.09.2004 **rovens** impr **lour** quitter **Propositions sur les supports** car ues propositions et variations au 01.09.2004 pour la fonction ENSEIGNEMENT Code Unité Nature Etab. Fonction Discipl Etat M.a.j Commentaire **Discipline** TSM/TRM L0201 LETTRES Comment. sur la prop. de **SUP**  $-18.0$  $|CH$ **CLASSIQUES** suppression de ce support vacant L0202 LETTRES CRE  $18.0$ IСH besoin poste complet **MODERNES** *Propositions non encore traitées,* L0202 LETTRES SUP  $-18.0$  CH **MODERNES** *Etat non renseigné* variations d'apport L0202 LETTRES **TP**  $-3.0$ **MODERNES** L0202 LETTRES ORS  $-3.0$ **MODERNES** L0202 LETTRES **MAF**  $-10.0$ **MODERNES** Commentaire sur CAPAN denise L0422 ANGLAIS DS.  $-10.0$ (décharge service) **Propositions de VAP** 25-nov.-16

*Document donné à titre indicatif*

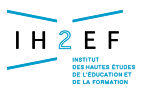

# **Historique des propositions**

Le film annuel

*5 - Le TSM – historique propositions*

**TSM au 01/09/n+1 : propositions traitées par les services académiques**

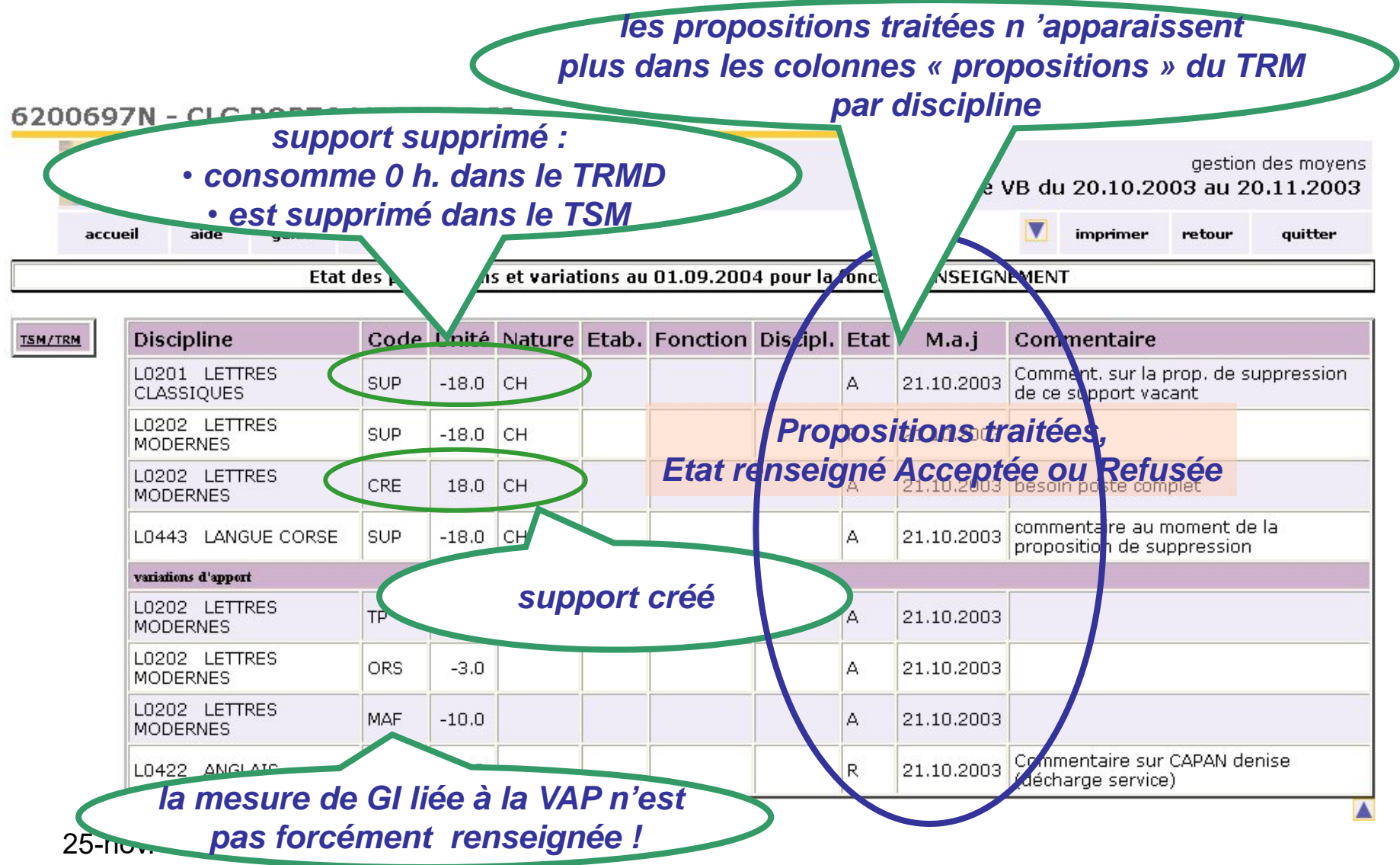

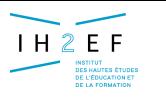

**Le TSM au 01/09/n+1**

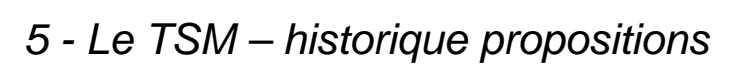

ablissement

# **TSM au 01/09/n+1 L'académie a accepté une proposition de création de BMP**

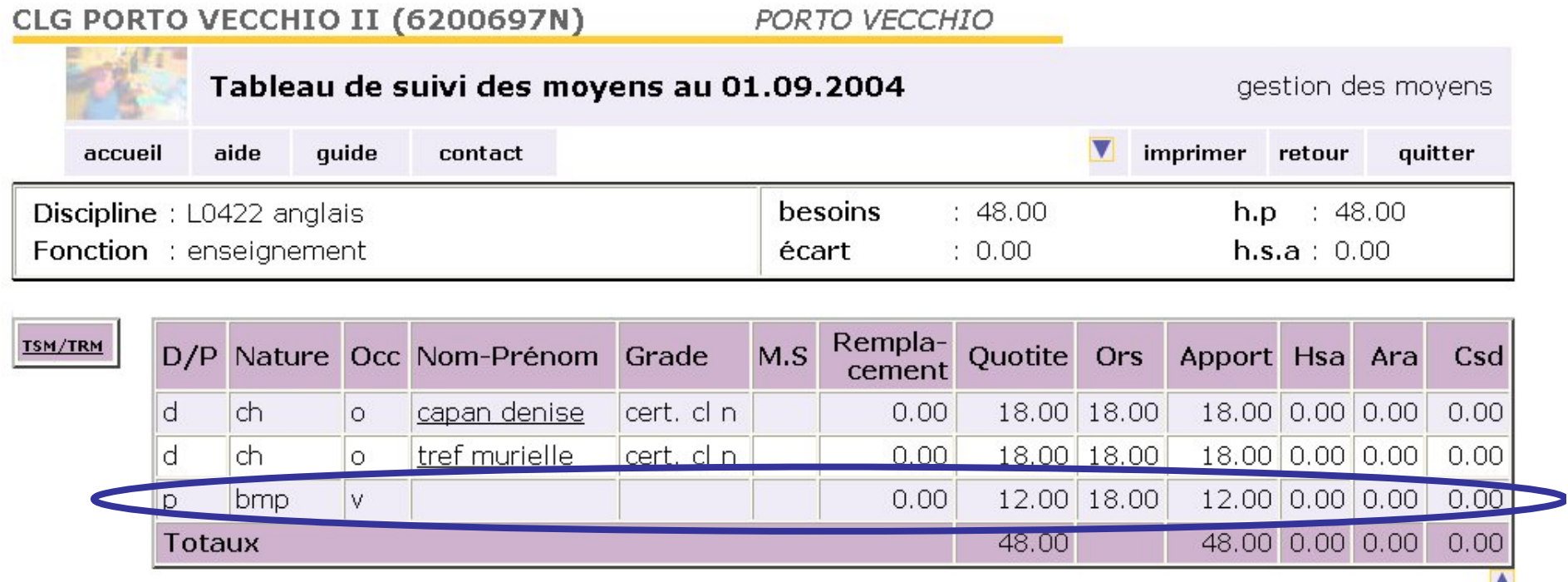